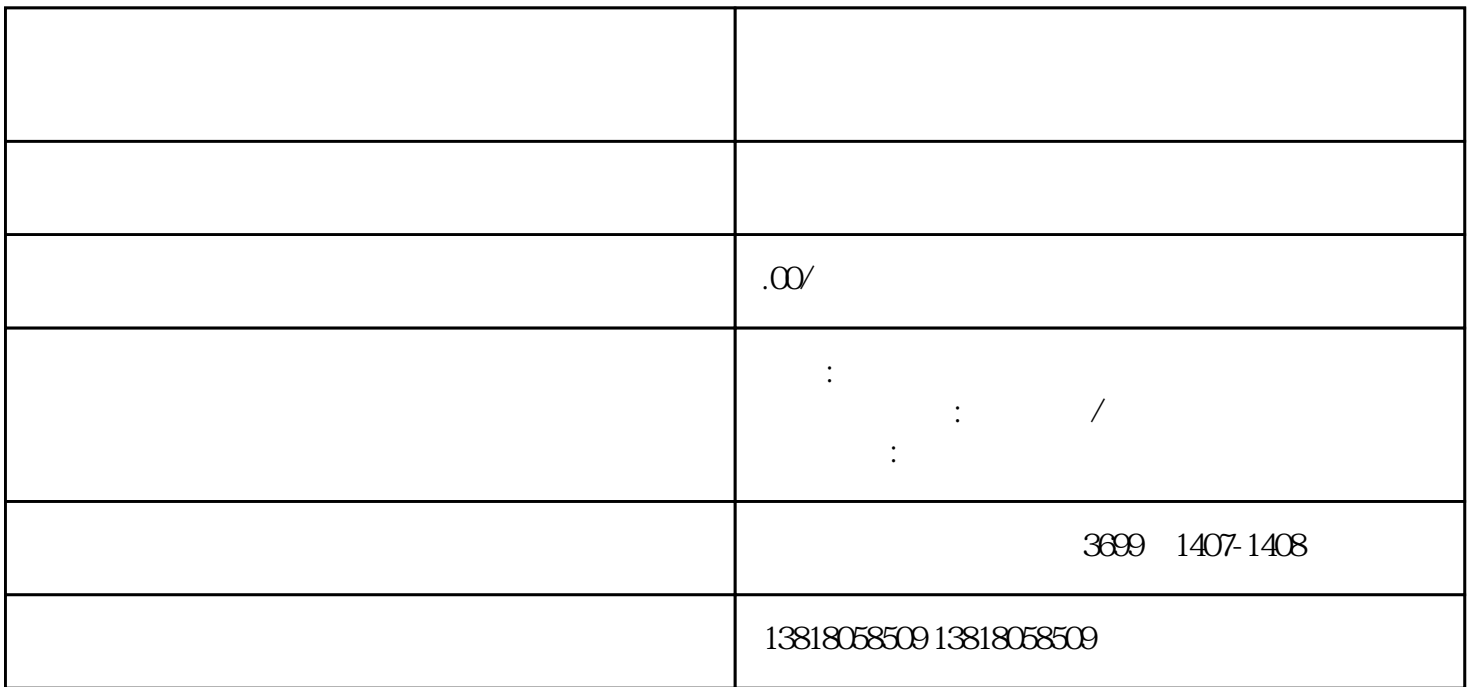

- $\overline{c}$
- 
- 首先,选择一家具有资质的报纸进行登报,我们建议选择一家知名度较高的报纸,以确保登报的效果和
- 您可以通过电话或在线提交方式向报纸媒体进行登报申请,并提交相关材料,如企业名称、注销事由、
- 缴纳登报费用后,等待报社审核并发布登报公告。
- $3 \sim$
- 您需要携带企业营业执照副本、法人身份证原件、税务登记证原件等材料,并填写注销申请表。
- 工商部门将对您提交的材料进行审核,确认无误后,办理注销手续,并注销您的企业。
- 
- 1. 注销登报的报纸选择:
- $2 \angle$
- $3 \sim$
- 
- 1. 注销登报的费用如何计算?
- $2.$